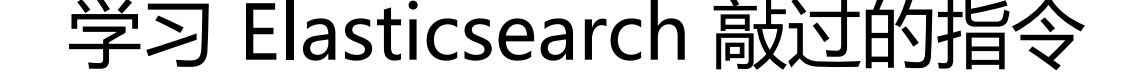

作者: mubai

原文链接:https://ld246.com/article/1478882712586

来源网站:[链滴](https://ld246.com/member/mubai)

许可协议:[署名-相同方式共享 4.0 国际 \(CC BY-SA 4.0\)](https://ld246.com/article/1478882712586)

```
—— from《Elasticsearch: The Definitive Guide》
```

```
curl -XGET http://localhost:9200/_count?pretty -d '
{
   "query":{
      "match_all":{}
   }
}'
curl -i -XGET http://localhost:9200/
curl -XPUT http://localhost:9200/megacorp/employee/1?pretty -d '
{
   "first_name":"John",
   "last_name":"Smith",
   "age":25,
   "about":"I love to go rock climbing",
   "interests":["sports","music"]
}'
curl -XPUT http://localhost:9200/megacorp/employee/2?pretty -d '
{
   "first_name":"Jane",
   "last_name":"Smith",
   "age":32,
   "about":"I like to collect rock albums",
   "interests":["music"]
}'
curl -XPUT http://localhost:9200/megacorp/employee/3?pretty -d '
{
   "first_name":"Douglas",
   "last_name":"Fir",
   "age":35,
   "about":"I like to build cabinets",
   "interests":["forestry"]
}'
curl -XGET http://localhost:9200/megacorp/employee/1?pretty
curl -XGET http://localhost:9200/megacorp/employee/_search?pretty
curl -XGET http://localhost:9200/megacorp/employee/ search?q=last_name:Smith&pret
y
curl -XGET http://localhost:9200/megacorp/employee/_search?pretty -d '
{
   "query":{
      "match":{
        "last_name":"Smith"
      }
   }
}'
```

```
curl -XGET http://localhost:9200/megacorp/employee/_search?pretty -d '
{
    "query":{
      "filtered":{
         "filter":{
           "range":{
              "age":{
                 "gt":30
 }
           }
         },
         "query":{
           "match":{
              "last_name":"smith"
 }
        }
      }
   }
}'
curl -XGET http://localhost:9200/megacorp/employee/_search?pretty -d '
{
    "query":{
      "match":{
         "about":"rock climbing"
      }
   }
}'
curl -XGET http://localhost:9200/megacorp/employee/_search?pretty -d '
{
   "query":{
      "match_phrase":{
         "about":"rock climbing"
      }
   }
}'
curl -XGET http://localhost:9200/megacorp/employee/_search?pretty -d '
{
   "query":{
      "match_phrase":{
         "about":"rock climbing"
      }
   },
    "highlight":{
      "fields":{
         "about":{}
      }
   }
}'
curl -XGET http://localhost:9200/megacorp/employee/_search?pretty -d '
{
```

```
 "aggs":{
      "all_interests":{
         "terms":{
            "field":"interests"
         }
      }
   }
}'
curl -XGET http://localhost:9200/megacorp/employee/_search?pretty -d '
{
    "query":{
      "match":{
         "last_name":"smith"
      }
   },
    "aggs":{
       "all_interests":{
         "terms":{
            "field":"interests"
         }
      }
   }
}'
curl -XGET http://localhost:9200/megacorp/employee/_search?pretty -d '
{
   "aggs":{
      "all_interests":{
         "terms":{
            "field":"interests"
         },
         "aggs":{
             "avg_age":{
               "avg":{
                 "field":"age"
 }
           }
         }
      }
   }
}'
curl -XGET http://localhost:9200/_cluster/health?pretty
curl -XPUT http://localhost:9200/blogs?pretty -d '
{
    "number_of_shards":3,
    "number_of_replicas":1
}'
curl -XPUT http://localhost:9200/blogs/_settings?pretty -d '
{
    "number_of_replicas":2
```

```
}'
curl -XPUT http://localhost:9200/website/blog/123?pretty -d '
{
   "title":"My first blog entry",
   "text":"Just trying this out...",
   "date":"2014/01/01"
}'
curl -XPOST http://localhost:9200/website/blog/?pretty -d '
{
   "title":"My second blog entry",
   "text":"Still trying this out...",
    "date":"2014/01/01"
}'
curl -XGET http://localhost:9200/website/blog/123?pretty
curl -i -XGET http://localhost:9200/website/blog/124?pretty
```

```
curl -XGET http://localhost:9200/website/blog/123?pretty&_source=title,text
```

```
curl -XGET http://localhost:9200/website/blog/123/_source
```

```
curl -i -XHEAD http://localhost:9200/website/blog/123
```

```
curl -i -XHEAD http://localhost:9200/website/blog/124
```

```
curl -XPUT http://localhost:9200/website/blog/123?pretty -d '
```

```
{
    "title":"My first blog entry",
    "text":"I am starting to get the hang of this...",
    "date":"2014/01/02"
}'
```
{

```
curl -XDELETE http://localhost:9200/website/blog/123?pretty
```

```
curl -XPUT http://localhost:9200/website/blog/1/_create?pretty -d '
{
   "title":"My first blog entry",
    "text":"Just trying this out..."
}'
curl -XGET http://localhost:9200/website/blog/1?pretty
```

```
curl -XPUT http://localhost:9200/website/blog/1?version=1&pretty -d '
{
   "title":"My first blog entry",
   "text":"starting to get the hang of this..."
}'
curl -XPUT http://localhost:9200/website/blog/2?version=5&version type=external&amp
pretty -d '
```

```
 "title":"My first external blog entry",
    "text":"Starting to get the hang of this..."
}'
curl -XPUT http://localhost:9200/website/blog/2?version=10&version_type=external&a
p;pretty -d '
{
    "title":"My first external blog entry",
    "text":"This is a piece of cake..."
}'
curl -XPOST http://localhost:9200/website/blog/1/_update?pretty -d '
{
   "doc":{
      "tags":["testing"],
      "views":0
   }
}'
curl -XPOST http://localhost:9200/website/blog/1/_update?pretty -d '
{
    "script":"ctx._source.views+=1"
}'
curl -XPOST http://localhost:9200/website/blog/1/_update?pretty -d '
{
   "script":"ctx._source.tags+=new_tag",
   "params":{
     "new tag":"search"
 }
}'
curl -XPOST http://localhost:9200/website/blog/1/_update?pretty -d '
{
   "script":"ctx.op = ctx._source.views == count ? '"'"'delete'"'"' : '"'"'none'"'",
   "params":{
      "count":1
 }
}'
curl -XPOST http://localhost:9200/website/pageviews/1/_update?pretty -d '
{
   "script":"ctx._source.views+=1",
   "upsert":{
      "views":1
   }
}'
curl -XPOST http://localhost:9200/website/pageviews/1/ update?pretty&retry on conflict=5
d '
{
    "script":"ctx._source.views+=1",
   "upsert":{
```

```
 "views":0
```

```
 }
}'
curl -XGET http://localhost:9200/_mget?pretty -d '
{
   "docs":[
      {
          "_index":"website",
         "_type":"blog",
        \overline{\phantom{a}} id":2
      },
      {
          "_index":"website",
         "_type":"pageviews",
        \overline{\phantom{a}} id":1,
         "_source":"views"
      }
   ]
}'
curl -XGET http://localhost:9200/website/blog/_mget?pretty -d '
{
    "docs":[
      {
          "_id":2
      },
\overline{\phantom{a}} "_type":"pageviews",
         "_id":1
      }
   ]
}'
curl -XGET http://localhost:9200/website/blog/_mget?pretty -d '
{
    "ids":["2","1"]
}'
curl -XPOST http://localhost:9200/_bulk?pretty -d '
{"delete":{"_index":"website","_type":"blog","_id":"123"}}
{"create":{"_index":"website","_type":"blog","_id":"123"}}
{"title":"My first blog post"}
{"index":{"_index":"website","_type":"blog"}}
{"title":"My second blog post"}
{"update":{"_index":"website","_type":"blog","_id":"123","_retry_on_conflict":3}}
{"doc":{"title":"My updated blog post"}}
'curl -XPOST http://localhost:9200/_bulk?pretty -d '
{"create":{"_index":"website","_type":"blog","_id":"123"}}
{"title":"Cannot create - it already exists"}
{"index":{"_index":"website","_type":"blog","_id":"123"}}
{"title":"But we can update it"}
```

```
curl -XPOST http://localhost:9200/website/_bulk?pretty -d '
{"index":{"_type":"log"}}
{"event":"User logged in"}
```

```
curl -XPOST http://localhost:9200/website/log/_bulk?pretty -d '
{"index":{}}
{"event":"User logged in"}
{"index":{"_type":"blog"}}
{"title":"Overriding the default type"}
```

```
curl -XGET http://localhost:9200/_search\?pretty
```

```
curl -XGET http://localhost:9200/_search?pretty&size=10&from=10
```

```
curl -XGET http://localhost:9200/gb/_mapping/tweet
```
curl -XGET http://lcoalhost:9200/ikyxxs/\_mapping/faq?pretty

```
curl -XFELETE http://localhost:9200/gb
```
'

```
curl -XPUT http://localhost:9200/gb?pretty -d '
```

```
{
    "mappings":{
      "tweet":{
         "properties":{
            "tweet":{
               "type":"string",
               "analyzer":"english"
            },
            "date":{
               "type":"date"
            },
            "name":{
               "type":"string"
            },
           "user_id":{
               "type":"long"
 }
         }
      }
   }
}'
curl -XPUT http://localhost:9200/gb_mapping/tweeet -d '
{
    "properties":{
      "tag":{
         "type":"string",
         "index":"not_analyzed"
      }
   }
```

```
}'
```

```
curl -XGET http://localhost:9200/gb/_analyze?field=tweet&pretty -d '
Black-cats'
```

```
curl -XGET http://localhost:9200/gb/_analyze?field=tag?pretty -d '
Black-cats'
```

```
curl -XGET http://localhost:9200/_search?pretty -d '
{
   "query":{
      "match_all":{}
```

```
 }
}'
```
{

```
curl -XGET http://localhost:9200/_search?pretty -d '
```

```
 "query":{
       "match":{
          "tweet":"elasticsearch"
       }
   }
}'
```
curl -XGET http://localhost:9200/\_search?pretty -d '

```
{
    "query":{
      "filtered":{
         "query":{
            "match_all":{}
         },
         "filter":{
            "term":{
               "folder":"inbox"
            }
         }
      }
   }
}'
curl -XGET http://localhost:9200/_search?pretty -d '
{
   "query":{
      "filtered":{
         "filter":{
            "bool":{
               "must":{
                  "term":{
                     "folder":"inbox"
 }
               },
               "must_not":{
                  "query":{
                     "match":{
```

```
 "email":"urgent business proposal"
 }
                }
             }
          }
        }
      }
   }
}'
curl -XGET http://localhost:9200/gb/tweet/_validate/query?pretty -d '
{
   "query":{
      "tweet":{
         "match":"really powerful"
      }
   }
}'
curl -XGET http://localhost:9200/gb/tweet/_validate/query?explain&pretty -d '
{
    "query":{
      "tweet":{
         "match":"really powerful"
      }
   }
}'
curl -XGET http://localhost:9200/_validate/query?explain&pretty -d '
{
   "query":{
      "match":{
         "tweet":"really powerful"
      }
   }
}'
curl -XGET http://localhost:9200/_search?pretty -d '
{
    "query":{
      "filtered":{
         "filter":{
            "term":{
              "user_id":1
 }
        }
      }
   }
}'
curl -XGET http://localhost:9200/_search?pretty -d '
{
    "query":{
      "filtered":{
```

```
 "filter":{
             "term":{
                "user_id":1
 }
          }
       }
    },
    "sort":{
       "date":{
          "order":"desc"
       }
    }
}'
curl -XGET http://localhost:9200/_search?pretty -d '
{
    "query":{
       "filtered":{
          "query":{
             "match":{
                "tweet":"manage text search"
             }
          },
          "filter":{
             "term":{
                "user_id":2
             }
          }
       }
    },
    "sort":[
       {
          "date":{
             "order":"desc"
          }
       },
       {
          "_score":{
             "order":desc
          }
       }
   ]
}'
```
curl -XGET http://localhost:9200/\_search?pretty&sort=date:desc&sort=\_score&q=search

```
curl -XGET http://localhost:9200/_search?pretty -d '
{
   "query":{
      "match":{
         "tweet":"elasticsearch"
      }
   },
    "sort":"tweet.raw"
```

```
}'
curl -XGET http://localhost:9200/_search?pretty&explain -d '
{
   "query":{
      "match":{
        "tweet":"honeymoon"
      }
   }
}'
curl -XGET http://localhost:9200/us/tweet/12/_explain -d '
{
   "query":{
      "filtered":{
        "filter":{
           "term":{
             "user_id":2
 }
        },
         "query":{
           "match":{
              "tweet":"honeymoon"
 }
        }
      }
   }
}'
curl -XGET http://localhost:9200/_search?pretty -d '
{
   "from":90,
   "size":10
}'
curl -XGET http://localhost:9200/ search?pretty&routing=user 1,user2
curl -XGET http://localhost:9200/ search?pretty&search type=count
curl -XGET http://localhost:9200/old_index/_search?search_type=scan&scroll=1m -d '
{
   "query":{
      "match_all":{}
   },
    "size":1000
}'
curl -XDELETE http://localhost:9200/my_index
curl -XDELETE http://localhost:9200/index_one,index_two
curl -XDELETE http://localhost:9200/index_*
curl -XDELETE http://localhost:9200/_all
```

```
curl -XPUT http://localhost:9200/my_temp_index?pretty -d '
{
    "settings":{
      "number_of_shards": 1,
     "number of replicas": 0
   }
}'
curl -XPUT http://localhost:9200/my_temp_index/_settings?pretty -d '
{
   "number of replicas": 1
}'
curl -XPUT http://localhost:9200/spanish_docs?pretty -d '
{
    "settings":{
      "analysis":{
         "anlayzer":{
           "es_std":{
              "type":"standard",
             "stopwords":" spanish "
           }
        }
      }
   }
}'
curl -XGET http://localhost:9200/spanish_docs/_analyze?pretty&analyzer=es_std -d '
El veloz zorro marron'
curl -XPUT http://localhost:9200/my_index?pretty -d '
{
   "settings":{
      "analysis":{
        "char filter":{
           "&_to_and":{
              "type":"mapping",
              "mappings":["&=> and"]
           }
         },
         "filter":{
           "my_stopwords":{
              "type":"stop",
              "stopwords":["the","a"]
           }
         },
         "analyzer":{
           "my_analyzer":{
              "type":"custom",
             "char filter":["html_strip", "&_to_end"],
```

```
 "filter":["lowercase", "my_stopwords"]
 }
```
"tokenizer":"standard",

```
 }
         }
    }
}'
```

```
curl -XGET http://localhost:9200/my_index/_analyze?analyzer=my_analyzer?pretty -d '
The quick & brown fox'
```

```
curl -XPUT http://localhost:9200/my_index/_mapping/my_type?pretty -d '
```

```
{
    "properties":{
      "title":{
         "type":"string",
         "analyzer":"my_analyzer"
      }
   }
}'
curl -XGET http://localhost:9200/_seach?pretty -d '
{
    "query":{
      "match":{
         "title":"The quick brown fox"
      }
   }
}'
curl -XGET http://localhost:9200/_search?pretty -d '
{
   "query":{
      "multi_match":{
         "query":"The quick brown fox",
         "fields":["blog_en.title", "blog_es.title"]
      }
   }
}'
curl -XPUT http://localhost:9200/my_index?prertty -d '
{
    "mappings":{
      "my_type":{
          "_source":{
            "ebable":false
         }
      }
   }
}'
curl -XGET http://localhost:9200/_search?pretty -d '
{
    "query":{
      "match_all":{}
```

```
 },
     "_source":["title", "created"]
}'
curl -XGET http://localhost:9200/_search?pretty -d '
{
     "match":{
          "_all": "john smith marketing"
     }
}'
curl -XPUT http://localhost:9200/my_index/_mapping/my_type?pretty -d '
{
     "my_type":{
          \mathbb{Z}all": {
              "enabled":false
         }
     }
}'
curl -XPUT http://localhost:9200/my_index/my_type/_mapping?pretty -d '
{
     "my_type":{
          "_all": {
              "analyzer":"whitespace"
         }
     }
}'
curl -XPUT http://localhost:9200/my_index?pretty -d '
{
     "mapping":{
          "my_type":{
             \int \overline{\int} \overline{\int} 
                  "path":"doc_id"
              },
              "properties":{
                  "doc_id":{
                       "type":"string",
                      "index":"not_analyzed"
                  }
             }
         }
     }
}'
curl -XPOST http://localhost:9200/my_index/my_type?pretty -d '
{
     "doc_id":"123"
}'
```